## 売買用Webサイトに関する Q&A

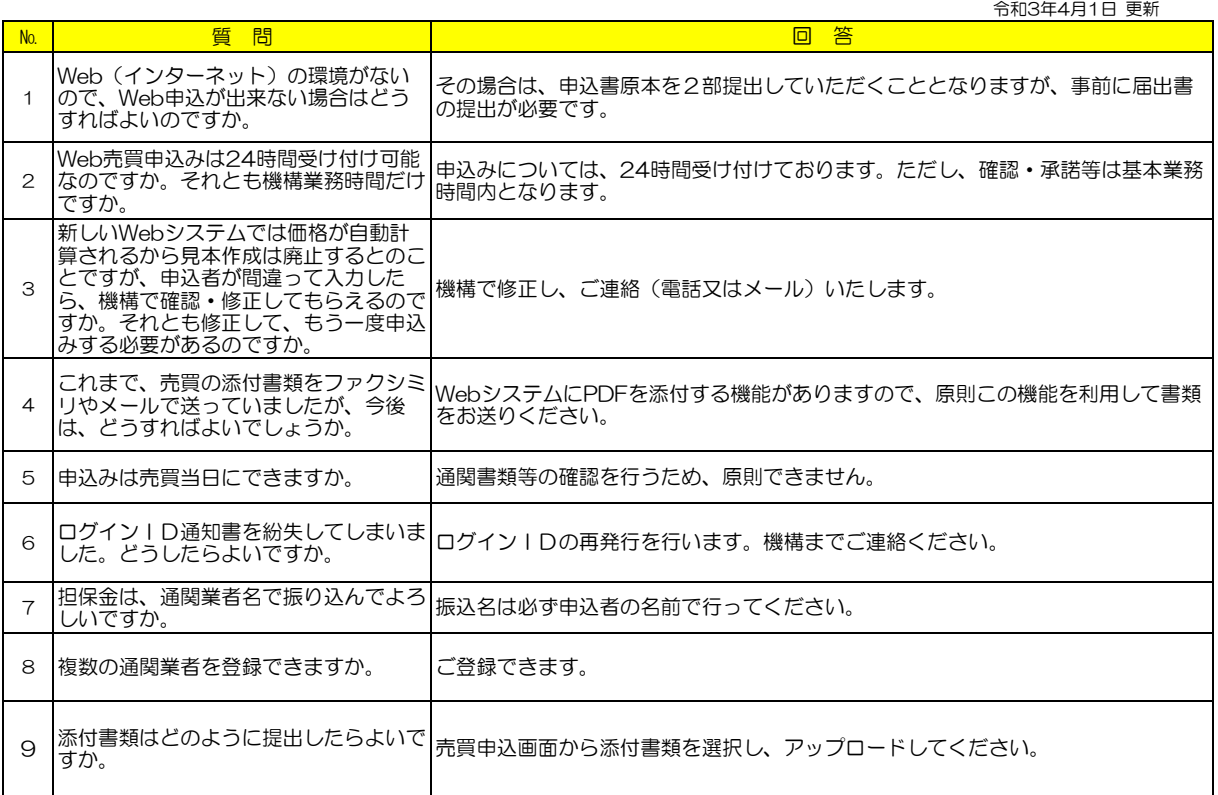